### **VİTMO**

### Открытая библиотека методов анализа и генерации векторной графики

Студенты: Пименов А. В., Баженов Е. А., Жарский И. А. Научный руководитель: Ефимова В. А.

Санкт-Петербург, 2024 1

### Актуальность

## **VİTMO**

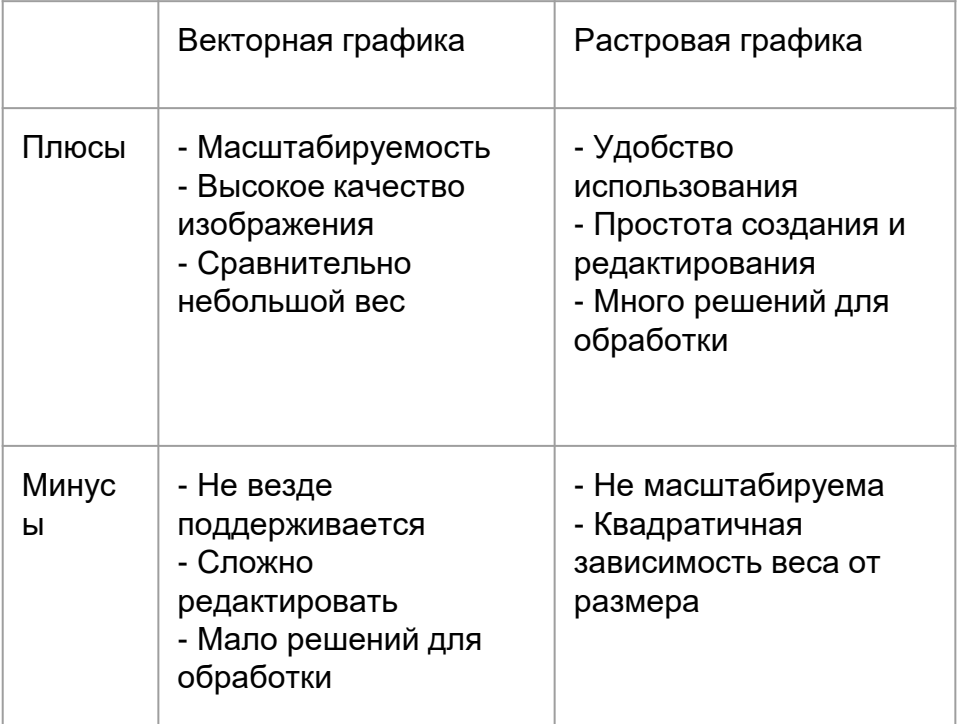

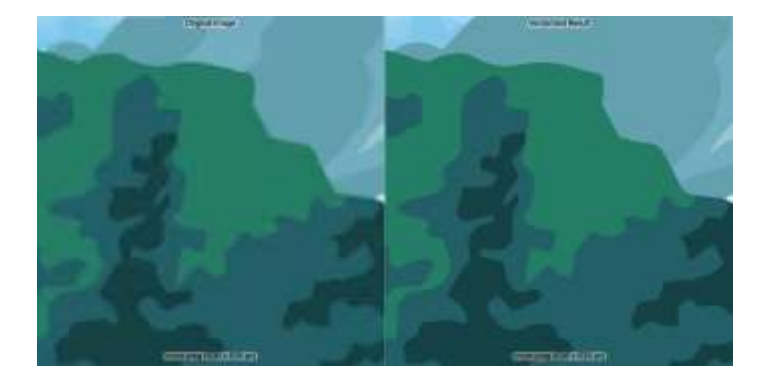

Растровое изображение

Векторное изображение

#### **VITMO** Пример векторного изображения

#### <svg height="256" width="256"

```
version="1.1" xmlns="http://www.w3.org/2000/svg">
    <rect fill="rgb(235,235,235)" height="256.0" width="256.0"/>
    <path d="M 128 78
                 C 261 78 261 178 128 178
                 C - 5 178 - 5 78 128 78"
          fill="lightgreen" opacity="1.0"/>
    <circle cx="128" cy="78" r="3" fill="green"/>
    <circle cx = "128" cy = "178" r = "3" ff111 = "green"<path d="M 128 98
                 C 168 98 168 158 128 158
                 C 88 158 88 98 128 98"
          fill="red" opacity="0.8"/>
    <circle cx="128" cy="98" r="3" fill="black"/>
    <circle cx="128" cy="158" r="3" fill="black"/>
\langle/svg>
```
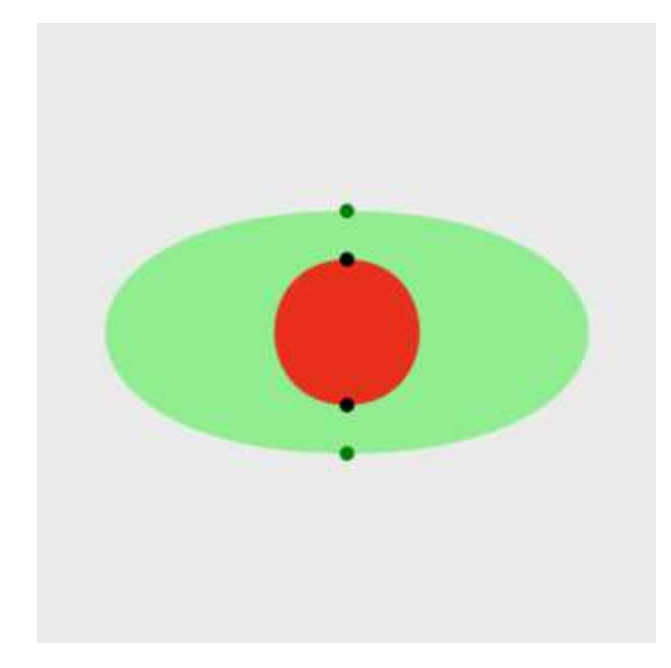

### Варианты обработки векторного изображения ИТПМО

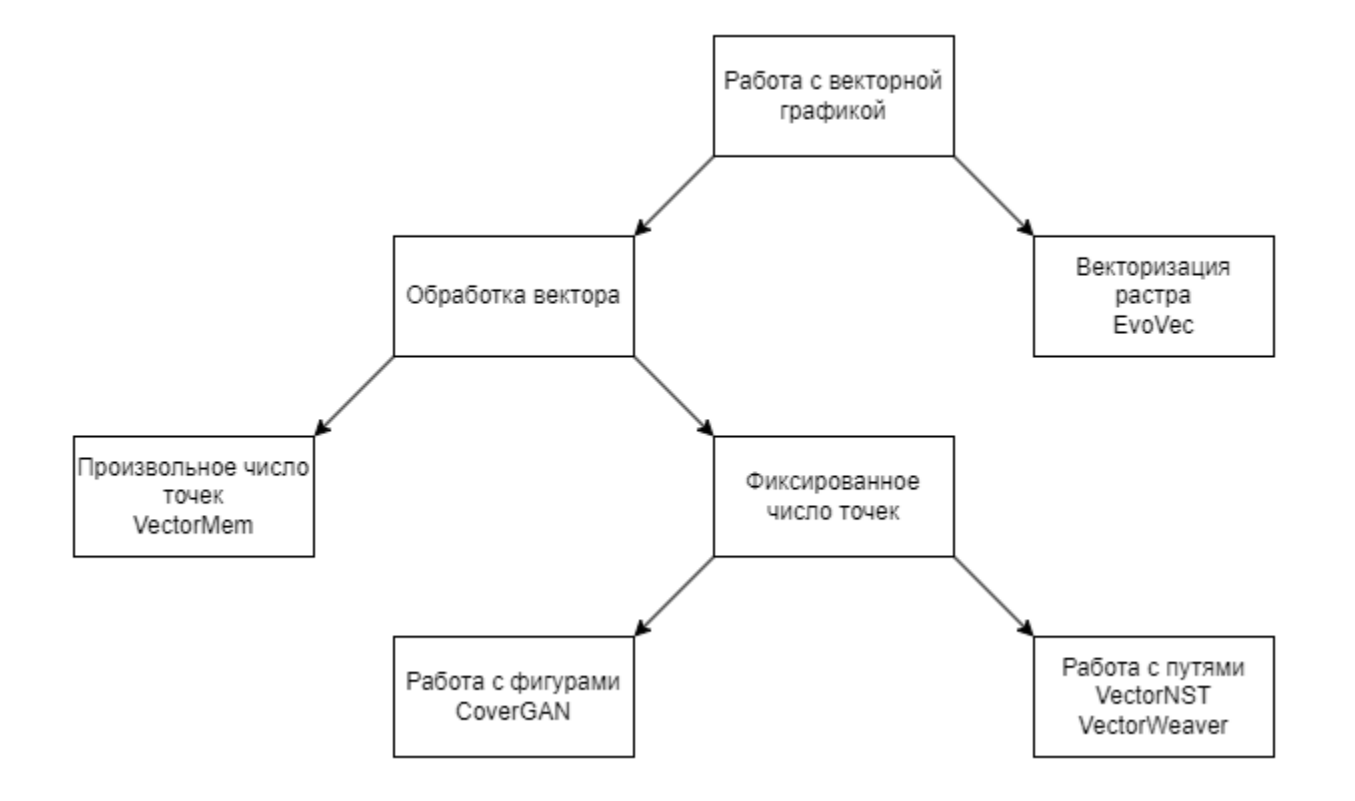

### VectorMem. Трансформеры памяти

Transformer-XL

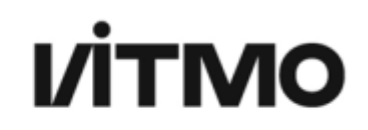

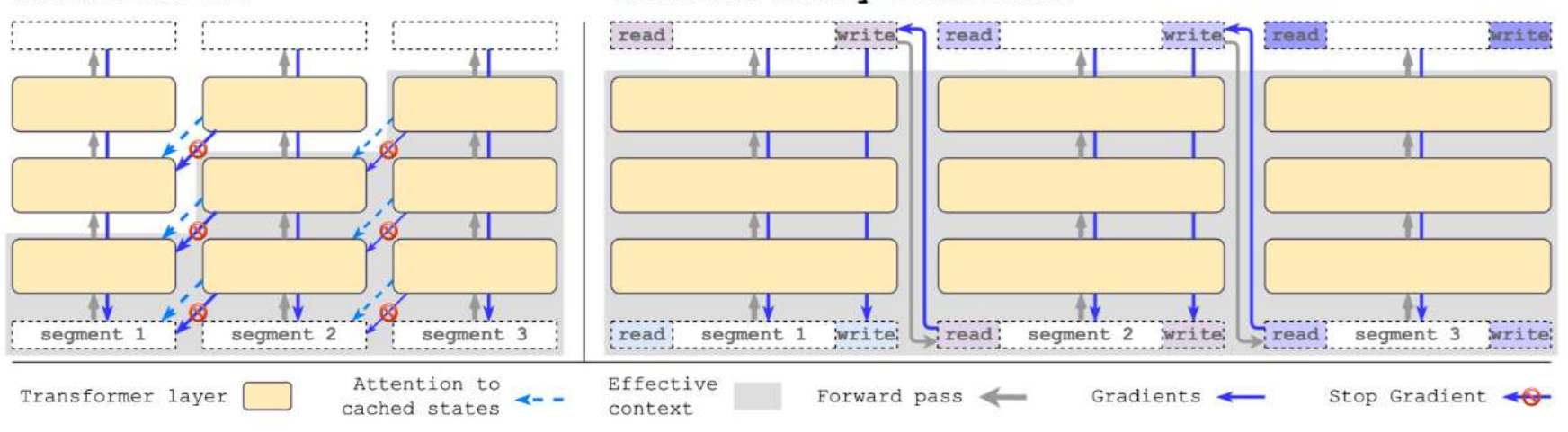

Recurrent Memory Transformer

Bessonov, Arkadii & Staroverov, Alexey & Zhang, Huzhenyu & Kovalev, Alexey &

Yudin, Dmitry & Panov, Aleksandr. (2023). Recurrent Memory Decision Transformer.

#### Проблема обычных трансформеров памяти

Недостатки:

- Недостаточно используемого контекста для обработки сверхвысокоразмерных изображений  $\bullet$
- Контекст из начала последовательности данных постепенно "затухает"  $\bullet$

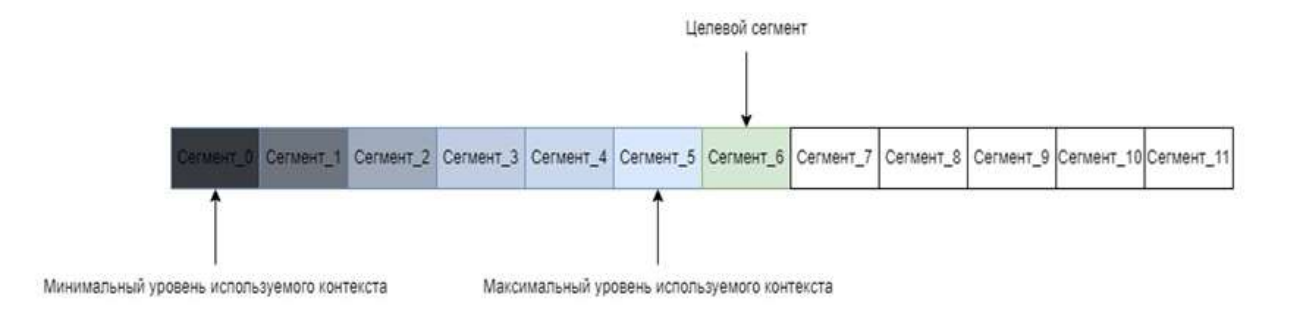

#### VectorMem. Список контекста

# **VİTMO**

#### **Достоинства:**

- Расширяет область используемого контекста
- Контекст медленнее затухает
- Полезен на данных с небольших количеством сегментов

#### **Недостатки:**

• Слабо помогает с проблемой затухания на больших данных

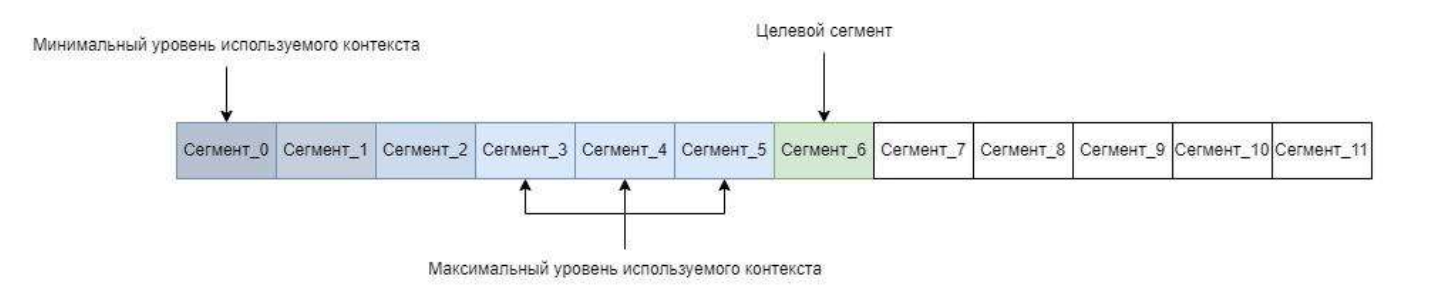

#### Сравнение метрик

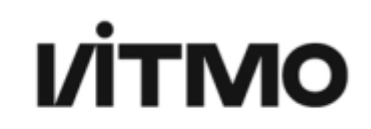

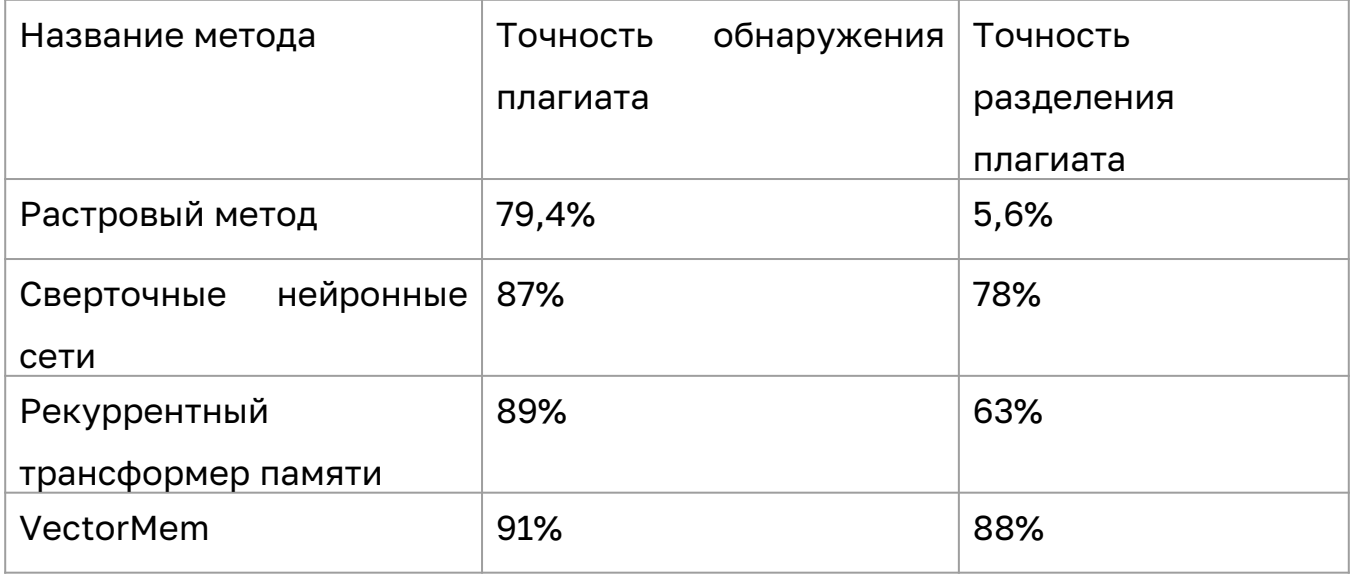

#### VectorMem. Примеры поиска плагиата

### **VİTMO**

Hydrittelsen III - Spotsma sakopitepval - CM275 plaging Parents-air incredibility) Officers Top

Hot commerci III - Dechour spicement in - DAS-ES and

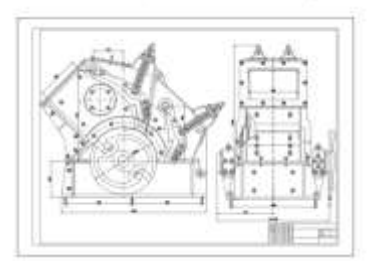

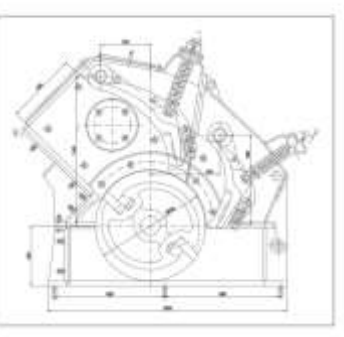

Www.naseare.072 - Zeserop.plag-lig Pacriceving Ismini(SDTS)) Oficepunese True

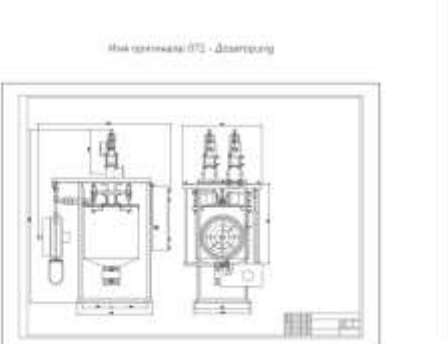

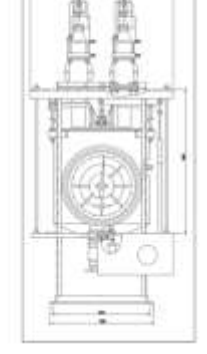

What openwater DEE - Retorougalates C-543 pro-

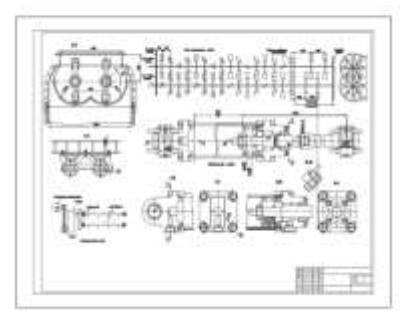

Hue nearupla 035 - Settiwayaanus C-S45 plagung Passtonese tensor(\$10453) Disappeer Tue

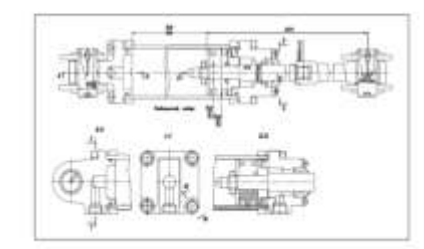

Was systems: 104 - Batsuar concernments (First 2) property Patermeener tensus(312182) Objectionale True

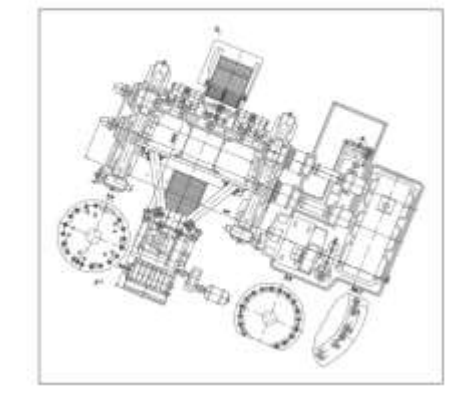

Инк эриунала: 104 - Вальцы омерительные (Лист 211-д

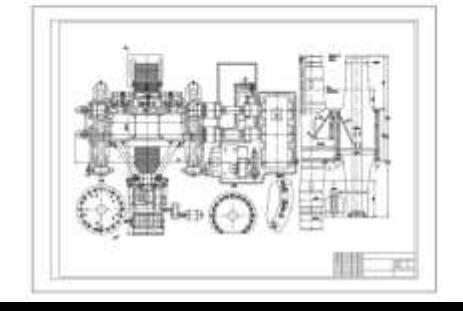

9

#### VectorMem. Примеры поиска плагиата

than Jugoints: Selynia receptors novems CM-365 plaquing Pacifickview teltoord D.D20811 Citations from

Hue quickeate Server worpors novous CM-SEE erg-

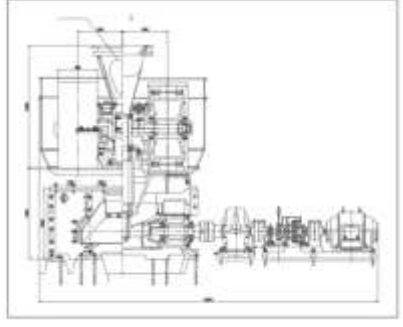

Hue tostigna: Serpvocteomshi, rovvod/heira-ciro galicrare C-773 placing Passnowww.tensive20.04163. Obveryones True

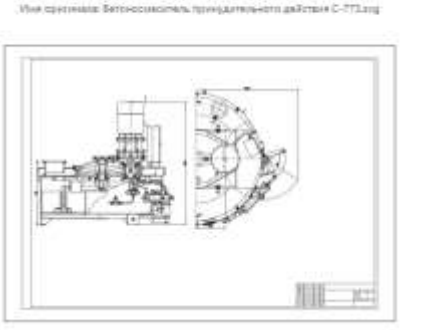

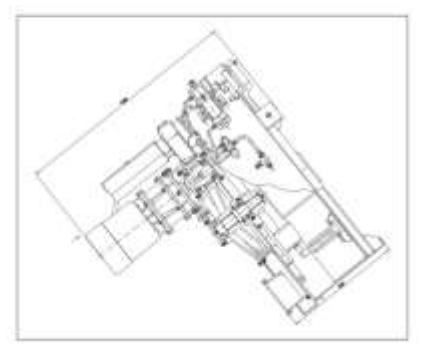

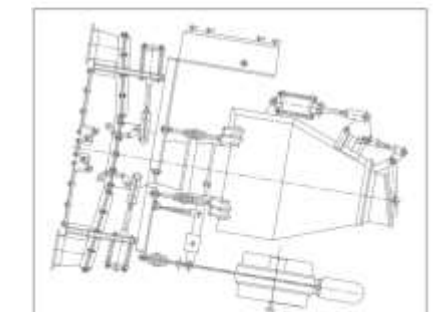

Bientenwerk Zielen, olas nig Australien tense(0.0317) Обнасужан Луа

**VİTMO** 

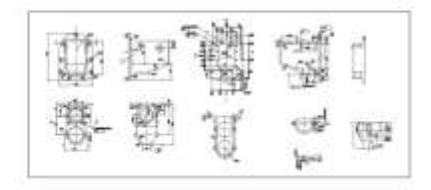

the nunsin Assem pages) Facttonese tenust(0.0130): Otherwiseau Star

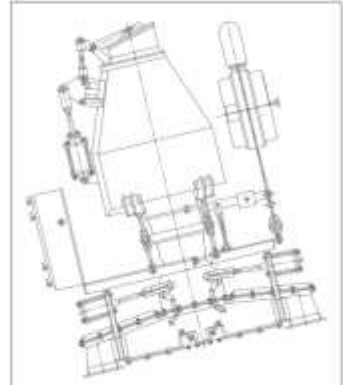

**Rus operator Sourcester** 

◎ 产 图 作 图 ? →

Интернуказа Диальтур

世際世

#### VectorMem

# **VITMO**

#### **Преимущества использования**:

- 1. Может обрабатывать векторные изображения любого размера
- 2. Возможность выбора нужного варианта метода и адаптации параметров для конкретной задачи
- 3. Снижение потребления ресурсов на хранение и обработку изображений
- 4. Возможность обработки векторных изображений в нативном виде
- 5. Возможность использования более гибкого анализа за счет обработки только нужных объектов

#### **Недостатки использования:**

- 1. Модель необходимо обучать с нуля
- 2. Требуется больше ресурсов для обучения

### CoverGAN. О сервисе

#### **Входные параметры:**

- 1. Трек музыкальной композиции.
- 2. Вызываемая эмоция.

#### **Параметры выходной обложки:**

1. Формат SVG.

2. Подпись музыкальной композиции на обложке

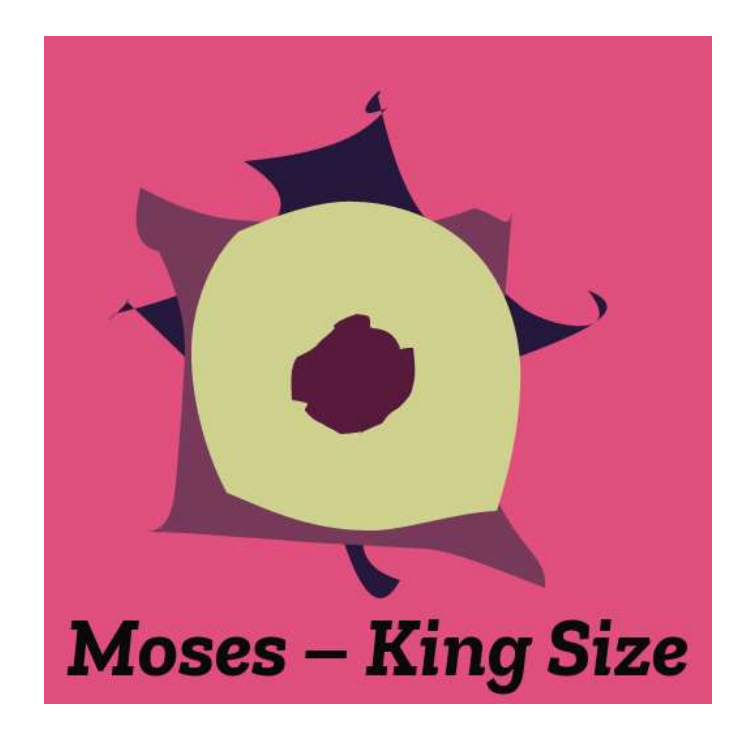

# **VITMO**

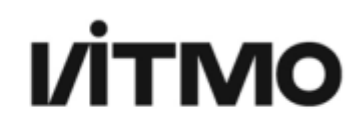

### Взаимосвязь музыки и цвета

#### Исходная обложка Исходная палитра Предсказанная палитра

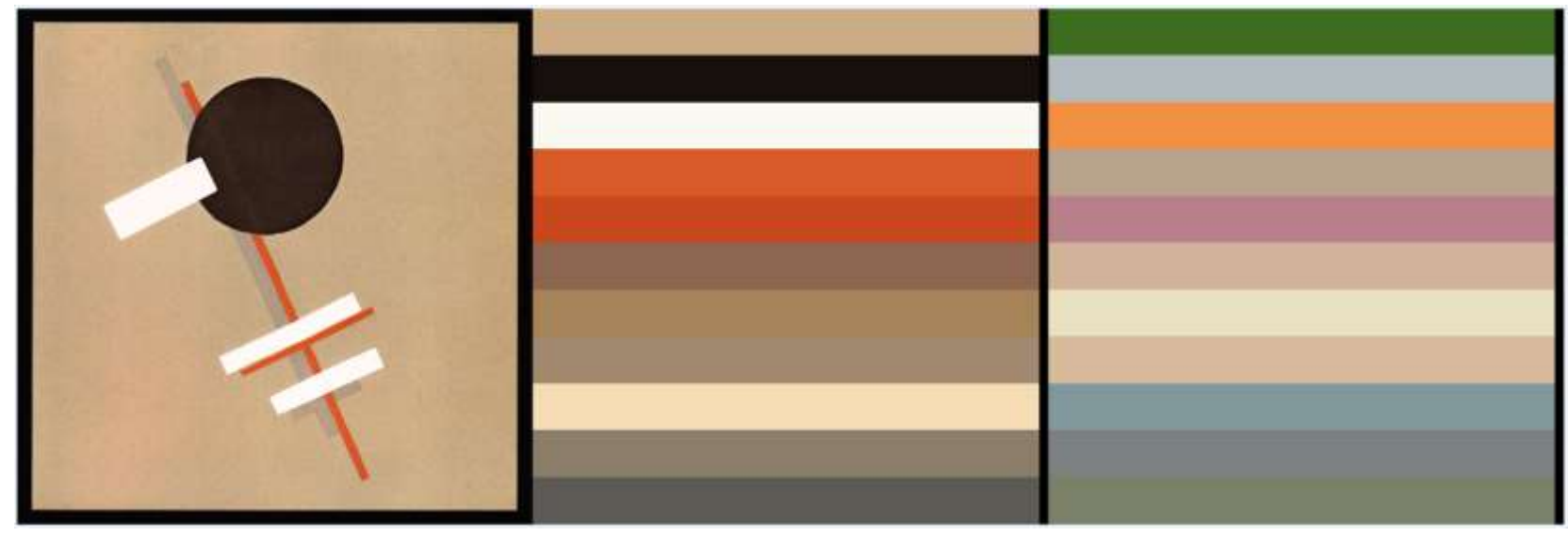

#### Трек: «Кино – Группа Крови»

#### \* DiffVG - дифференцируемый растеризатор векторной графики

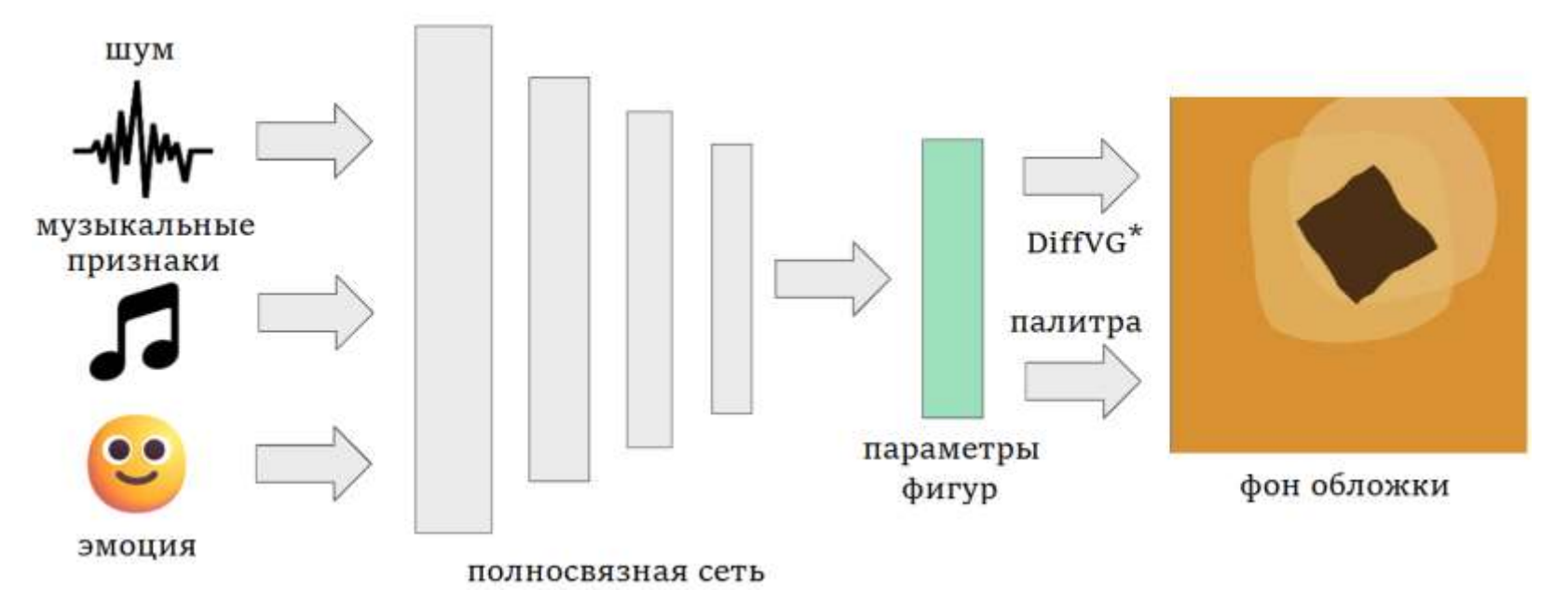

### Архитектура генератора CoverGAN

**VITMO** 

### **VİTMO**

### Вставка подписей

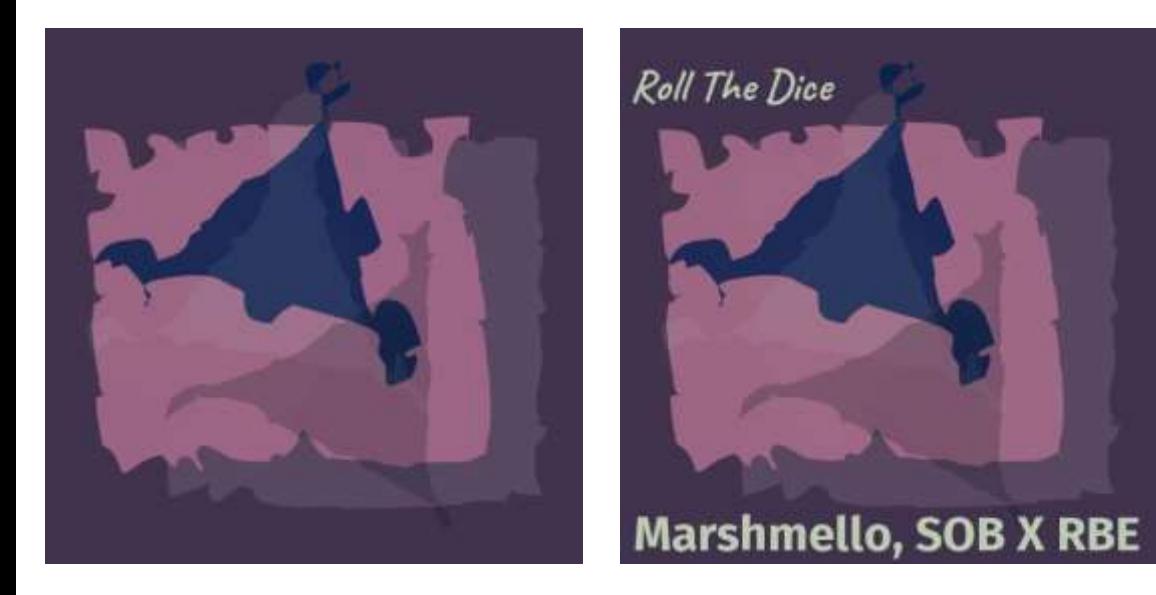

### **Параметры вставки:**

# • **однородный фон;**

• **крупный размер** 

• **контрастный цвет** 

**шрифта;**

**текста;**

#### 15 • **при необходимости: вертикальные буквы или перенос по словам.**

#### Примеры обложек CoverGAN

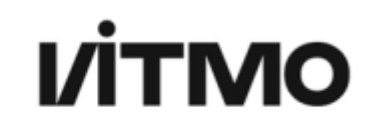

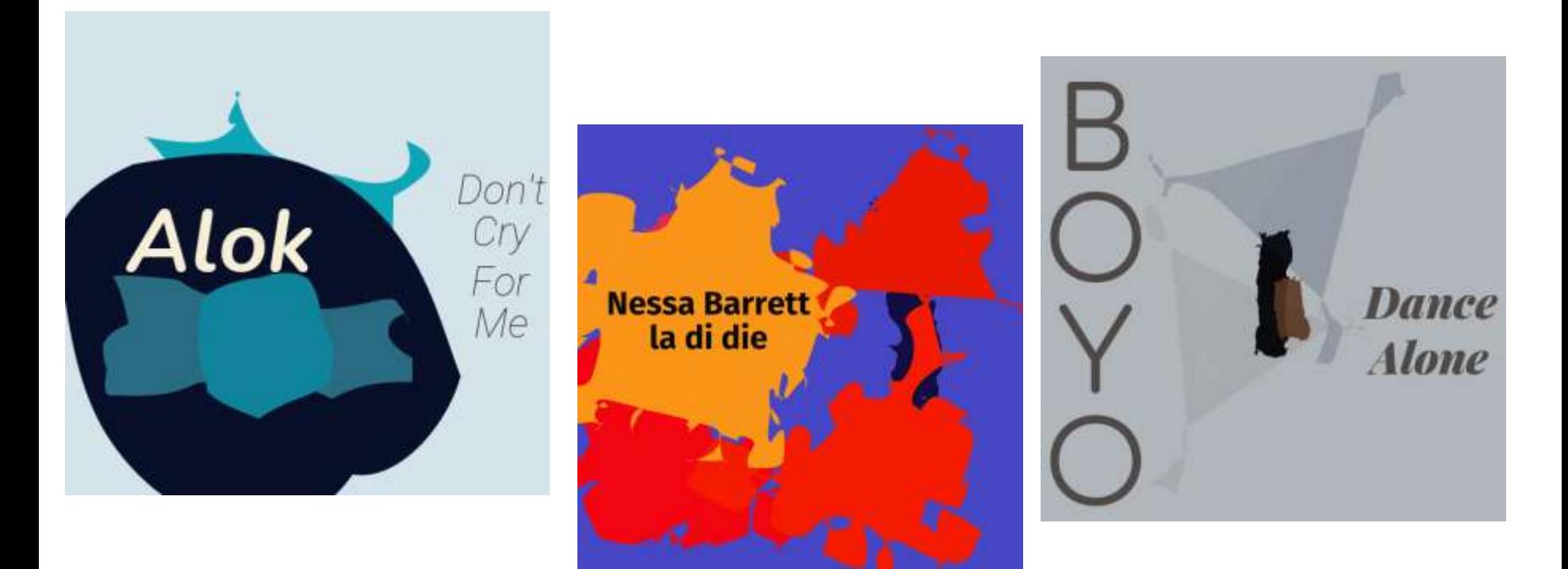

#### Сравнение с другими моделями

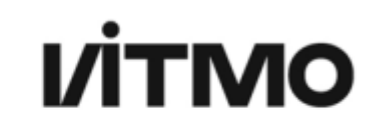

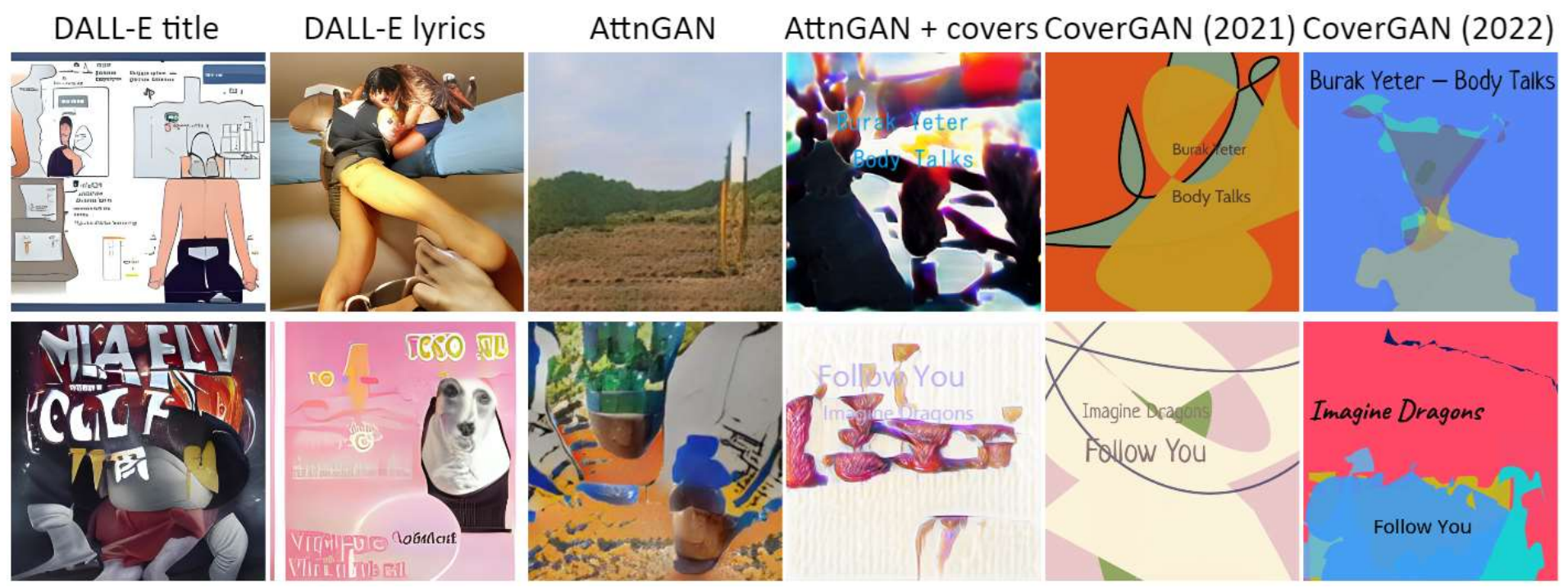

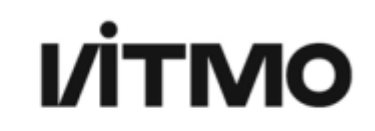

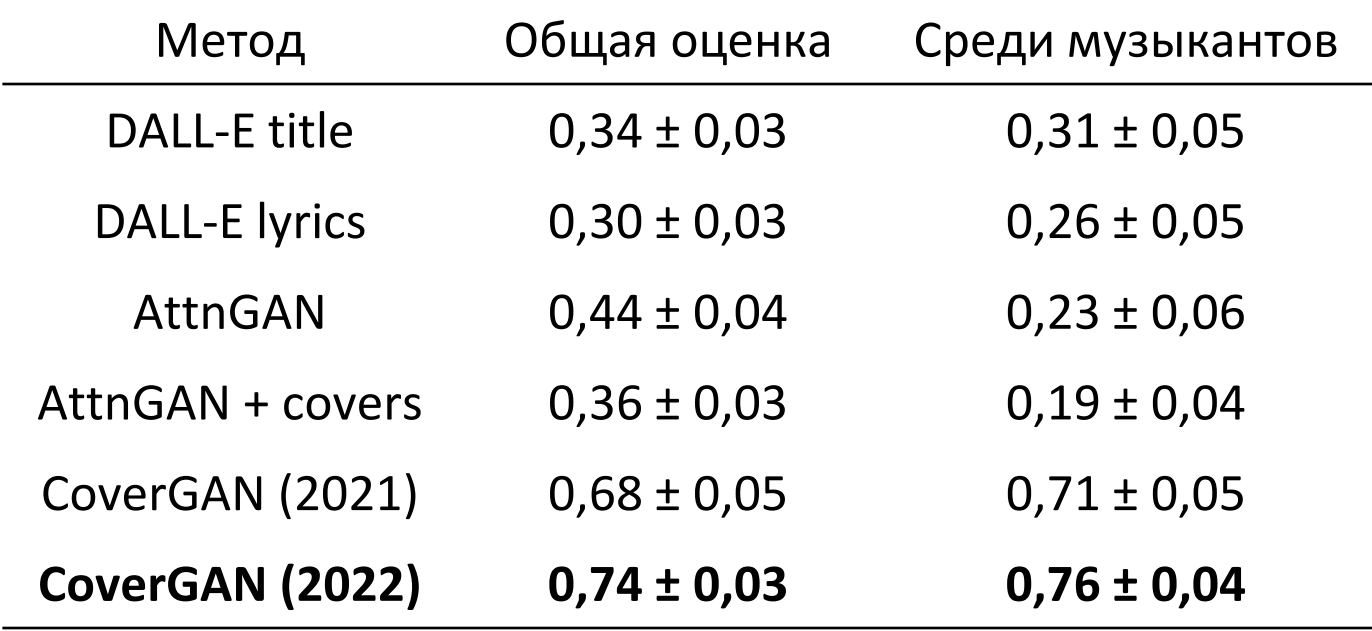

#### **VİTMO** VectorNST. Базовая архитектура

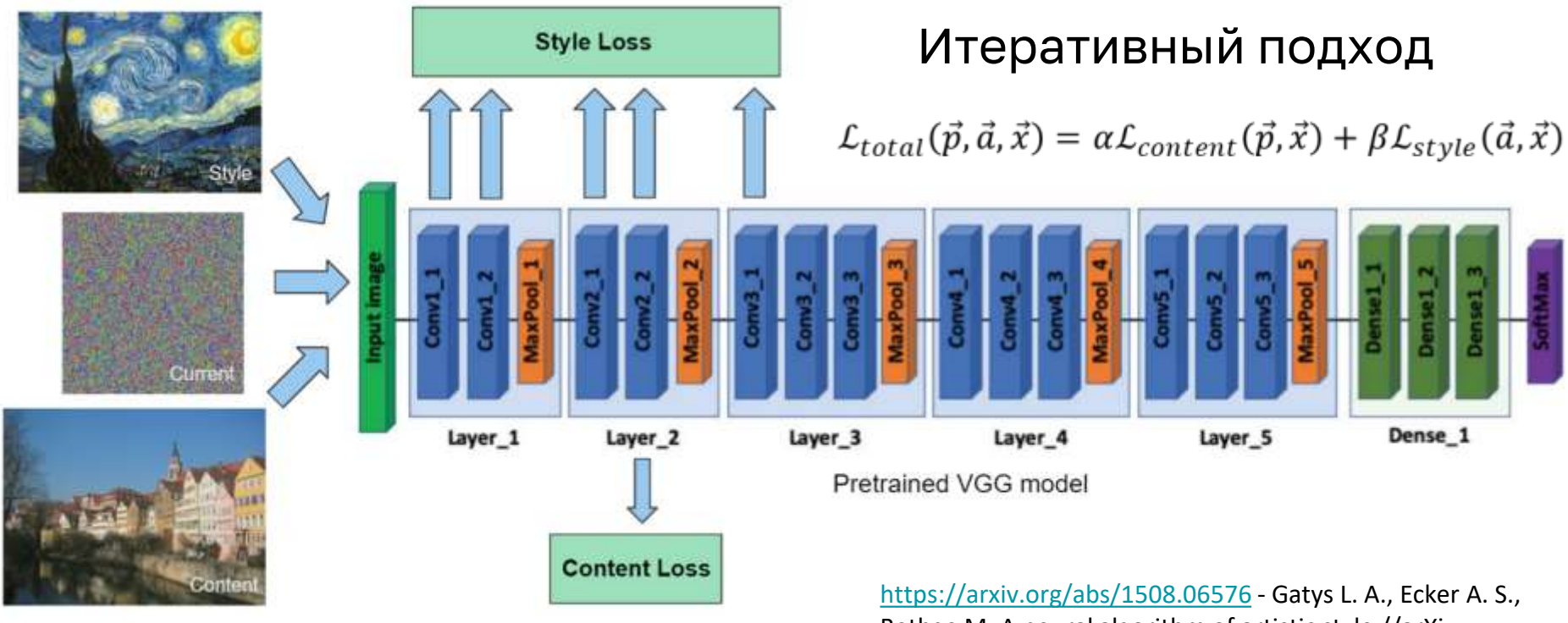

Bethge M. A neural algorithm of artistic style //arXiv preprint arXiv:1508.06576. – 2015.

### VectorNST

# **VITMO**

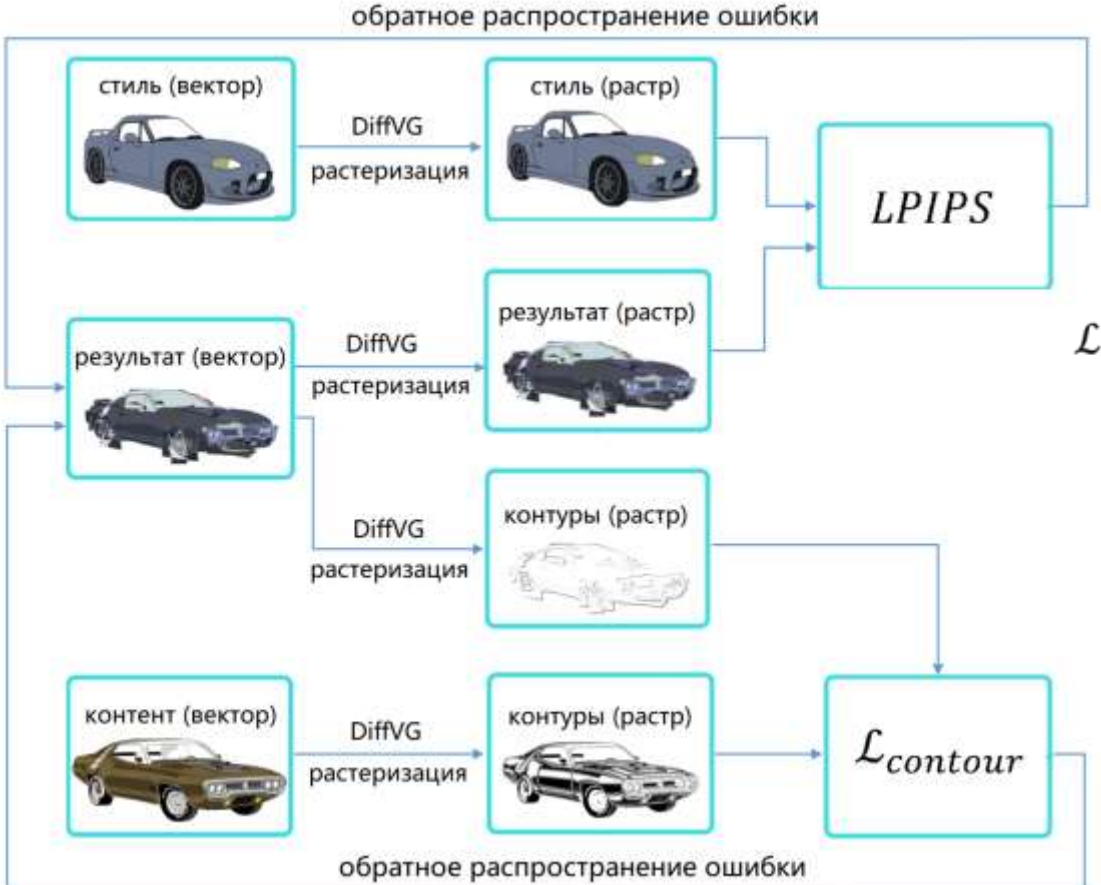

#### $\mathcal{L} = LPIPS(x, y) + \lambda \mathcal{L}_{contour}(x, z)$

Jarsky, I.; Efimova, V.; Chebykin, A.; Shalamov, V. and Filchenkov, A. (2024). Neural Style Transfer for Vector Graphics. In Proceedings of the 19th International Joint Conference on Computer Vision, Imaging and Computer Graphics Theory and Applications - Volume 3: VISAPP; ISBN 978-989-758-679-8; ISSN 2184-4321, SciTePress, pages 686-693. DOI: 10.5220/0012438200003660. *[https://www.scitepress.org/Papers/2024/12](https://www.scitepress.org/Papers/2024/124382/124382.pdf) 4382/124382.pdf*

### VectorNST. Функции ошибки

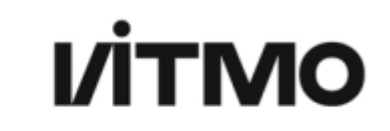

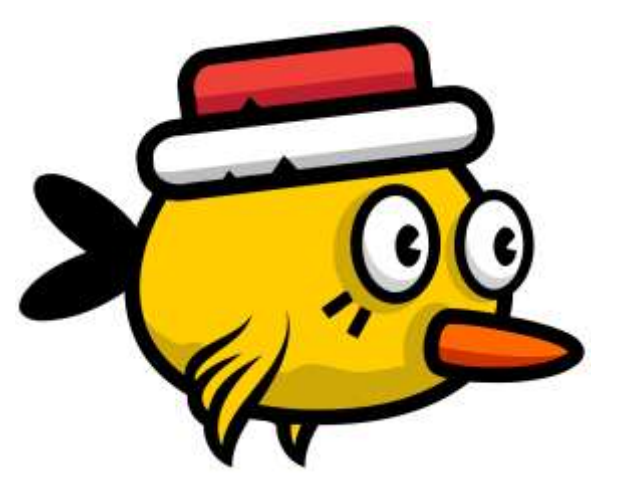

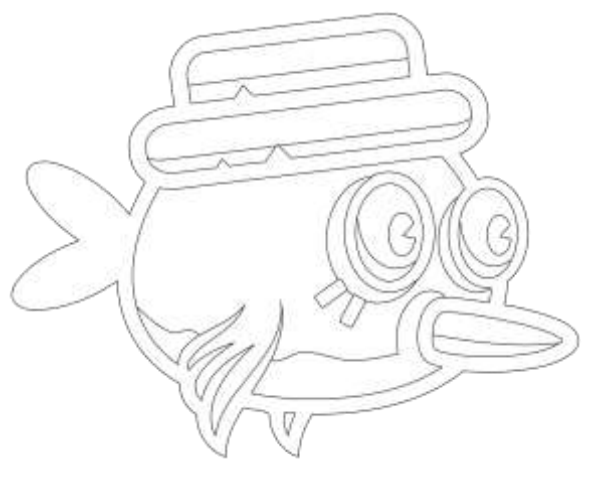

Входное векторное изображение

Его контур

$$
LPIPS(x, y) = \frac{1}{L} \sum_{l=0}^{L} \frac{1}{H_l W_l C_l} \sum_{h,w} ||\hat{x}_{hw}^l - \hat{y}_{hw}^l||_2^2
$$

 $\mathcal{L}_{contour}(x, z) = \frac{1}{n} \sum_{i=1}^{n} |x_i - z_i|$ 

https://arxiv.org/abs/1801.03924 - Zhang R. et al. The unreasonable effectiveness of deep features as a perceptual metric //Proceedings of the IEEE conference on computer vision and pattern recognition. - 2018. - C. 586-595.

#### Сравнение с другими моделями

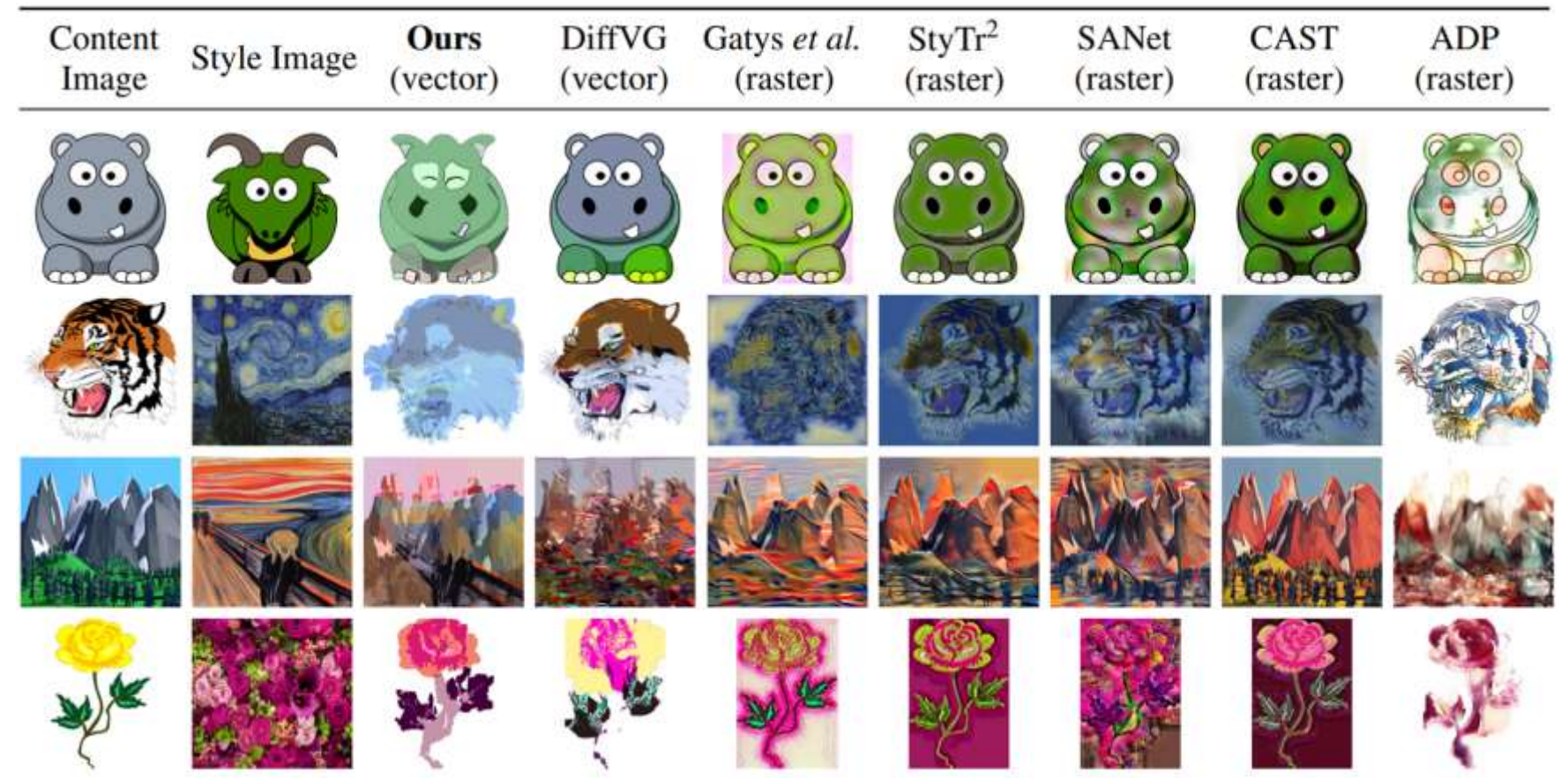

#### Сравнение с другими моделями

# **VITMO**

Время работы (в секундах)

Чем меньше – тем лучше

Маленькое: 256 × 256 пикселей, фигур < 100 Среднее: 512 × 512 пикселей, 100 ⩽ фигур < 700 Крупное: 1024 × 1024 пикселей, 700 < фигур

Результаты опроса

Чем больше – тем лучше

(метод доверит. интервалов)

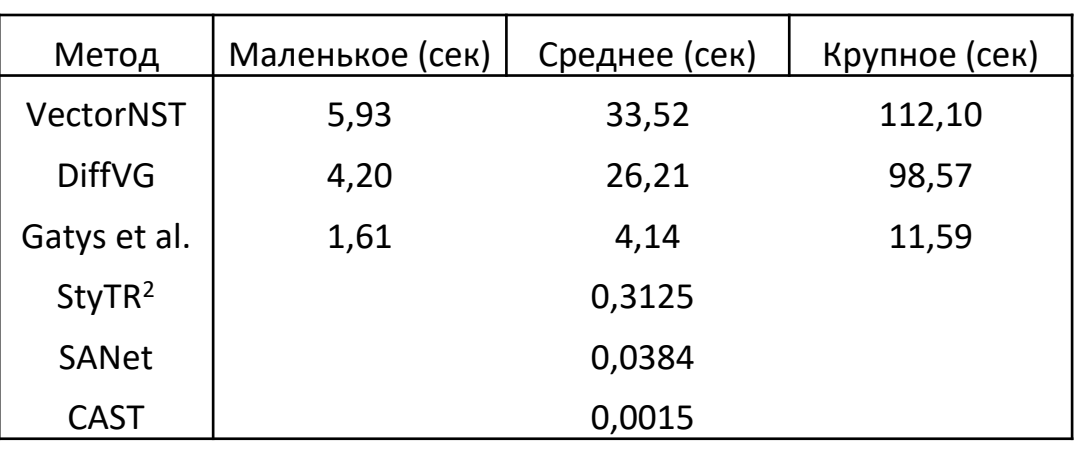

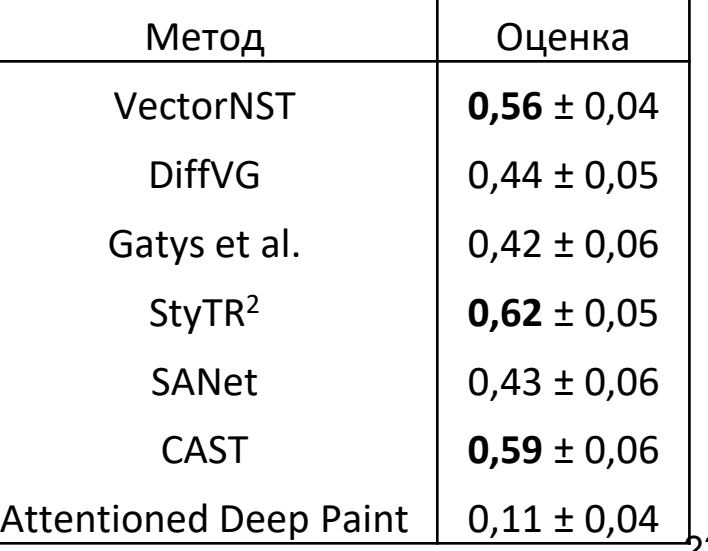

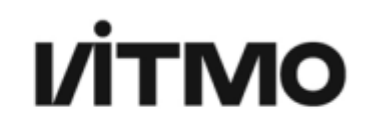

### **VectorWeaver. Stable Diffusion**

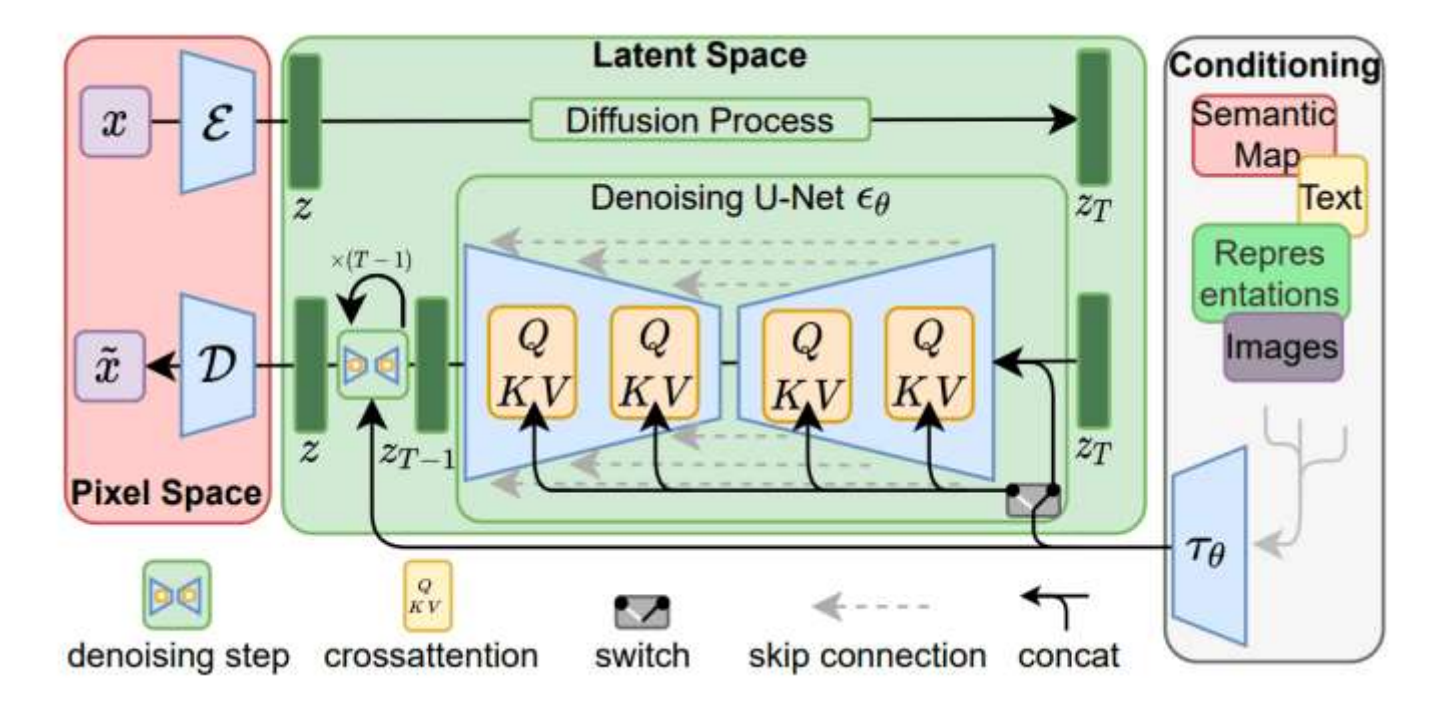

Можно выучить автоэнкодер и учить диффузную модель не на оригинальных изображениях, а в скрытом пространстве

<https://arxiv.org/abs/2112.10752> (High-Resolution Image Synthesis with Latent Diffusion Models)

# **VİTMO**

### VectorWeaver. Автоэнкодер

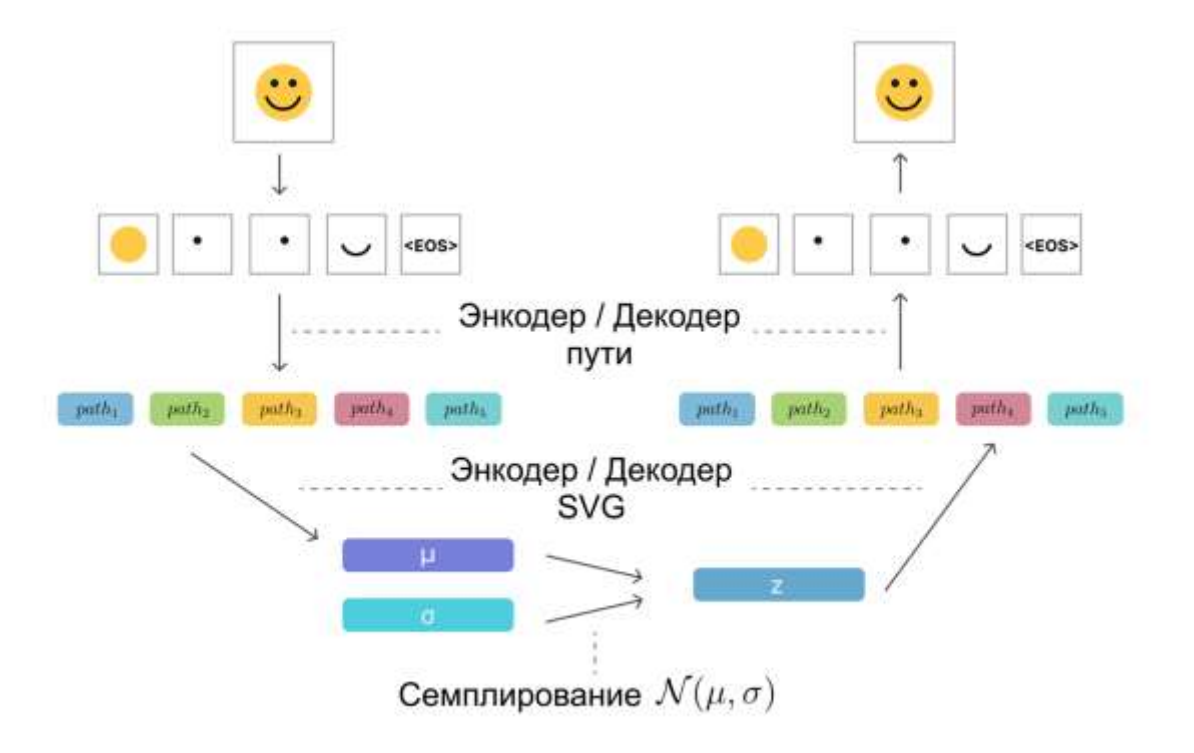

### VectorWeaver. SVG Encoder

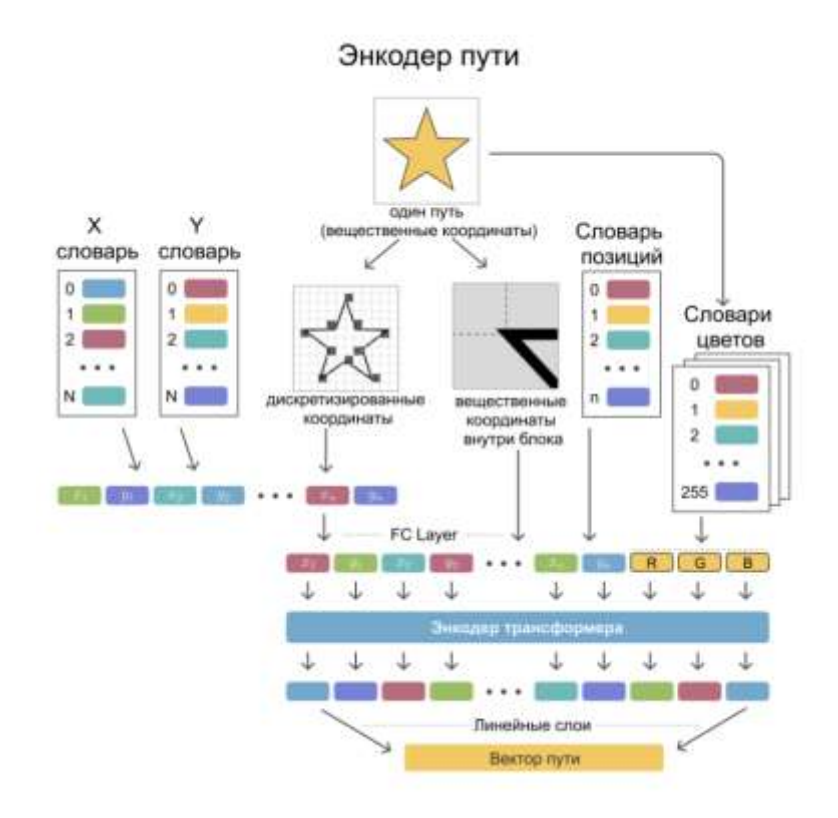

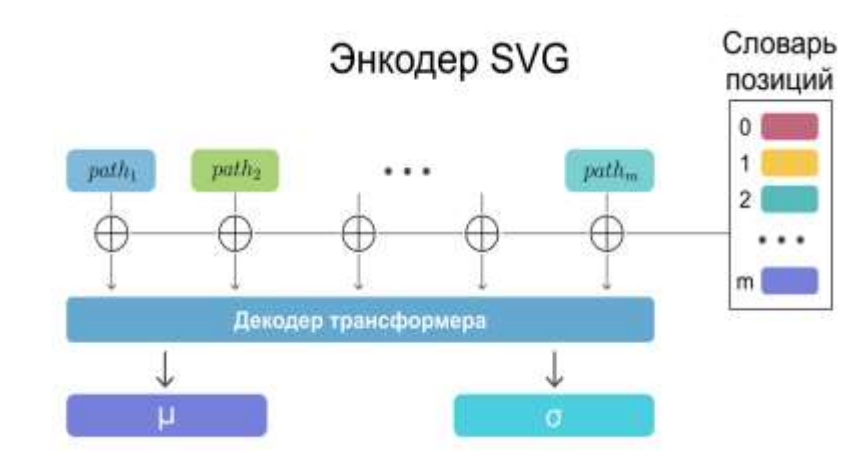

#### VectorWeaver. SVG Decoder

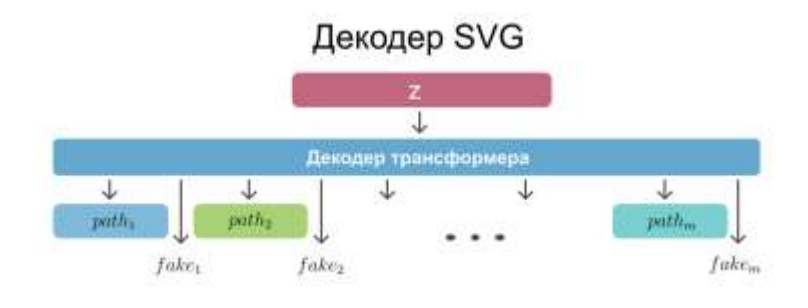

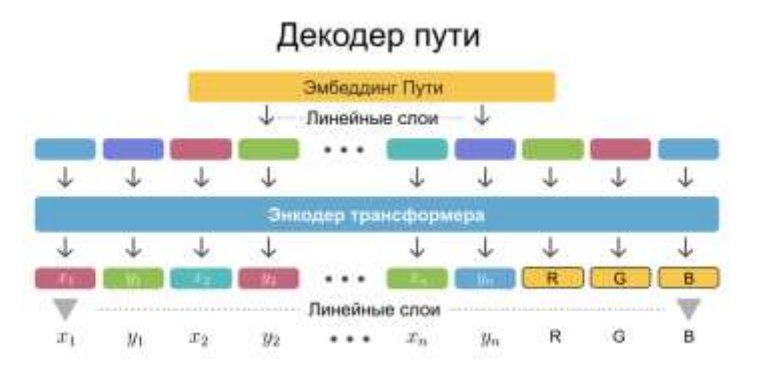

#### Результаты

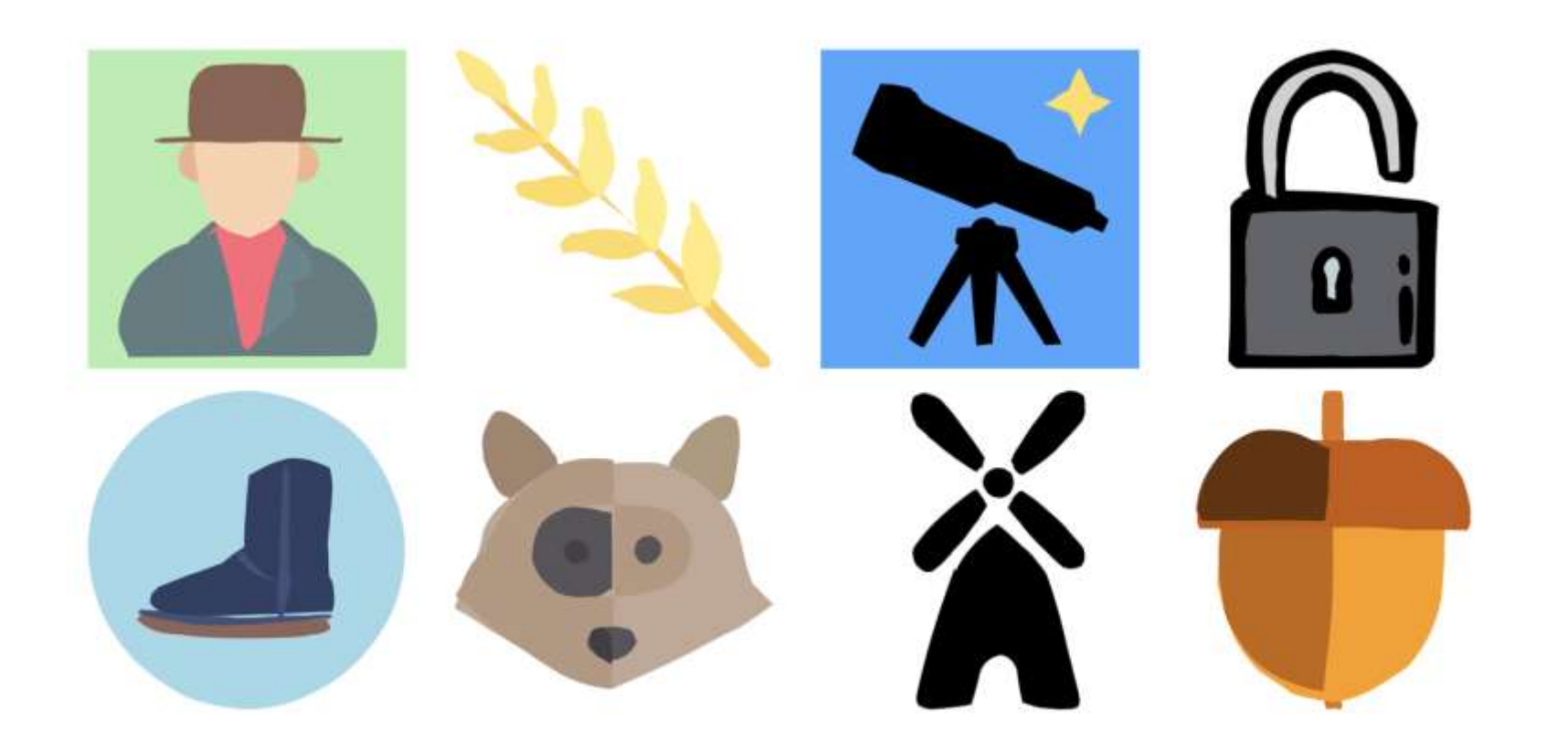

#### Сравнение с конкурентами

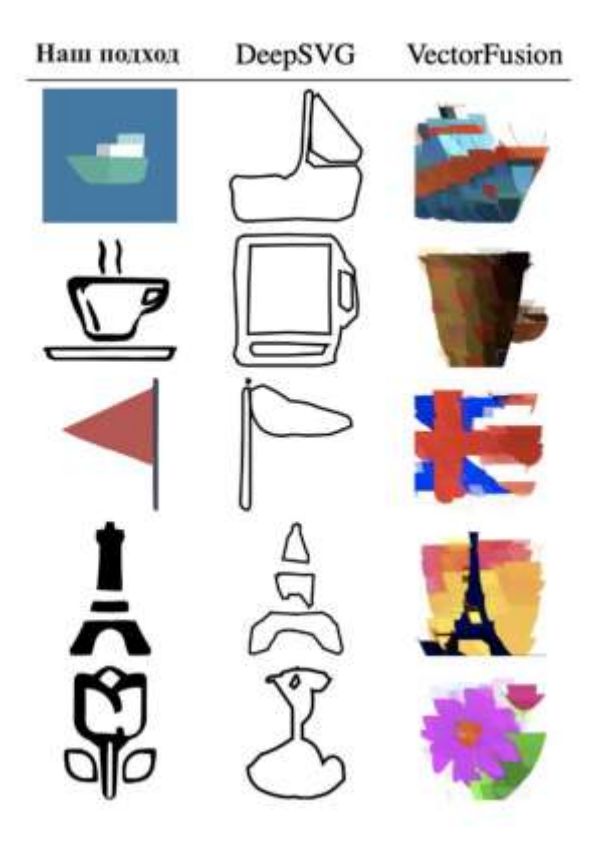

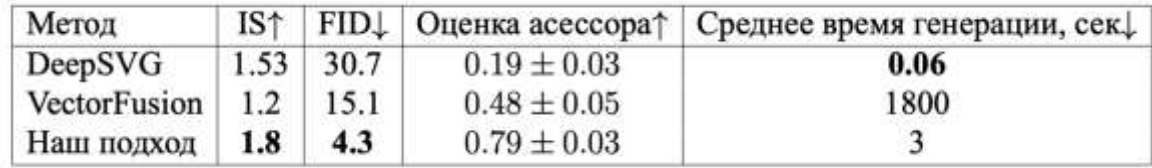

#### EvoVec. Исходная популяция

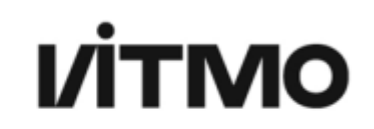

- Инициализация кривых кругами
- На основании детерминированного алгоритма SvgTracer (выбран он)

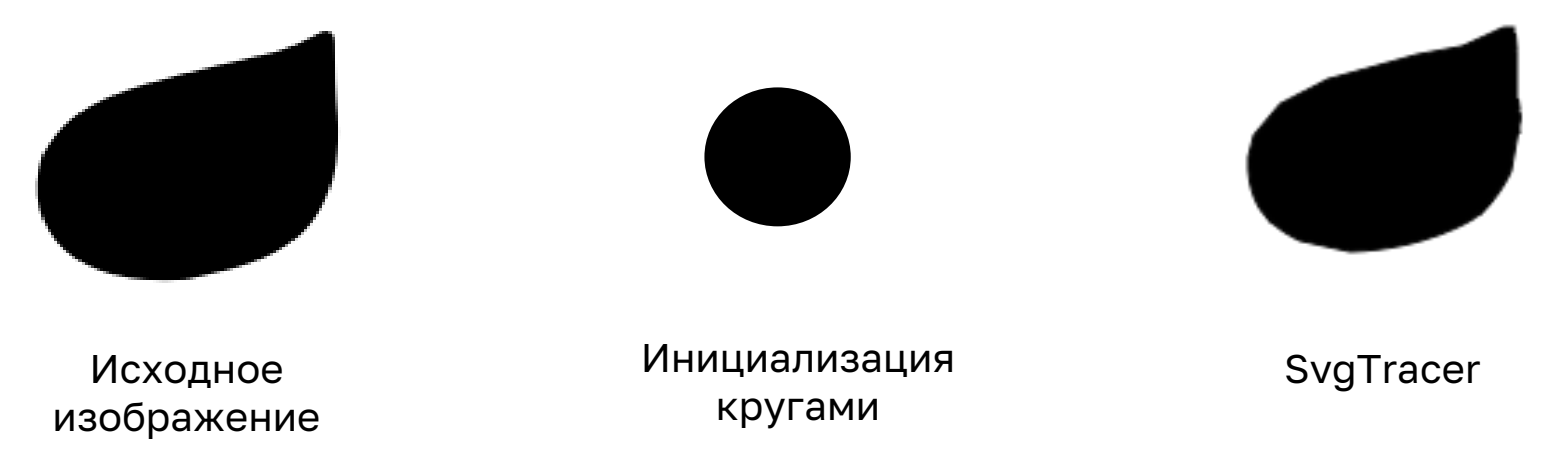

### EvoVec. Мутации

- Игольчатая мутация (вероятностное увеличение или уменьшение координат кривых)
- Мутация удаления путей или сегментов пути
- Мутация градиентного слияния путей

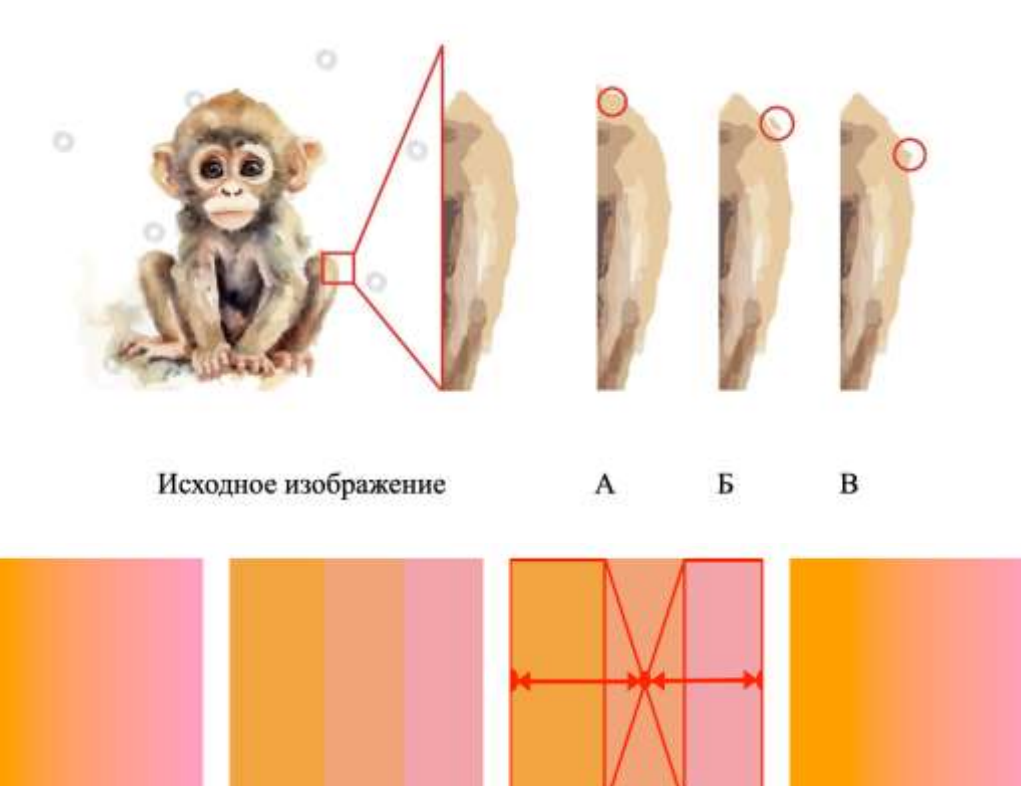

#### EvoVec. Кроссовер

### **VİTMO**

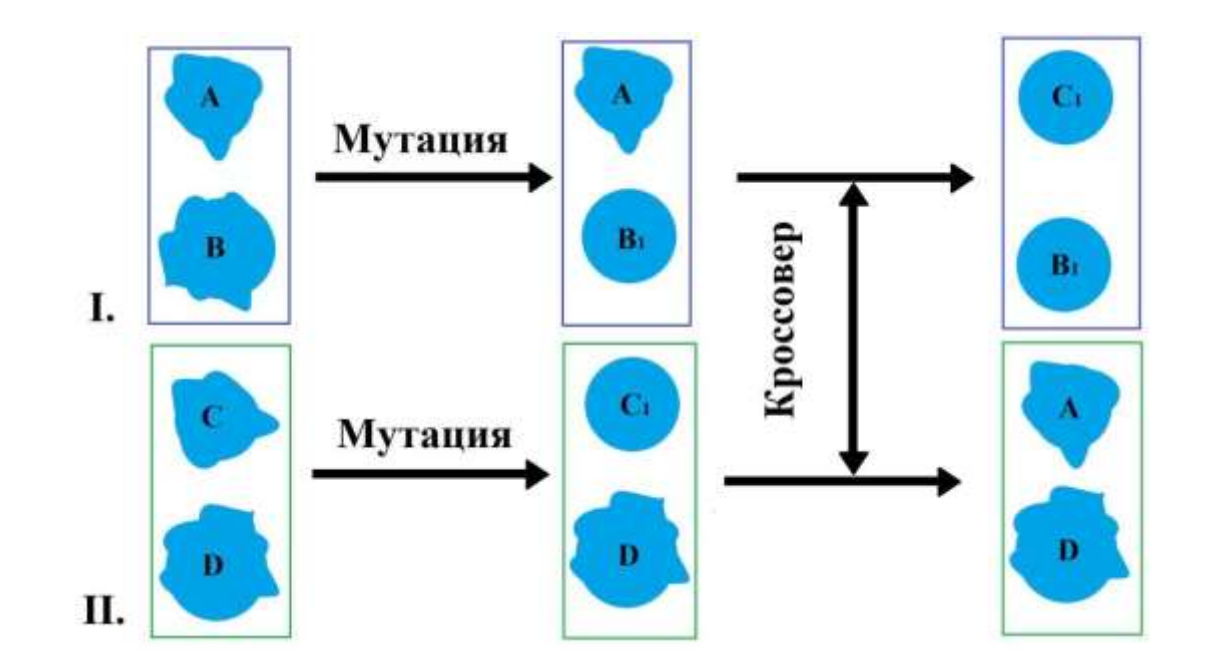

Вероятностный обмен путями

#### EvoVec. Мера оценки качества

## **VITMO**

1. 
$$
F_1(N,M) = \sum_{i=0}^{w} \sum_{j=0}^{h} |N_{i,j} - M_{i,j}|
$$

2. 
$$
F_2(N,M) = \sum_{i=0}^{w} \sum_{j=0}^{h} e^{\left| N_{i,j} - M_{i,j} \right| * \lambda + c}
$$

В каждой из формул **N** и **M** растровые изображения (RGB) размера **w** на **h**, где **w** - ширина изображения, а **h** - высота.

3. 
$$
F_3(N,M) = \sum_{i=0}^w \sum_{j=0}^h (|N_{i,j} - M_{i,j}| * \lambda)^2
$$

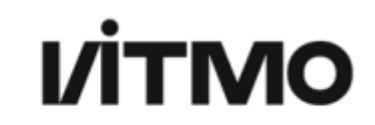

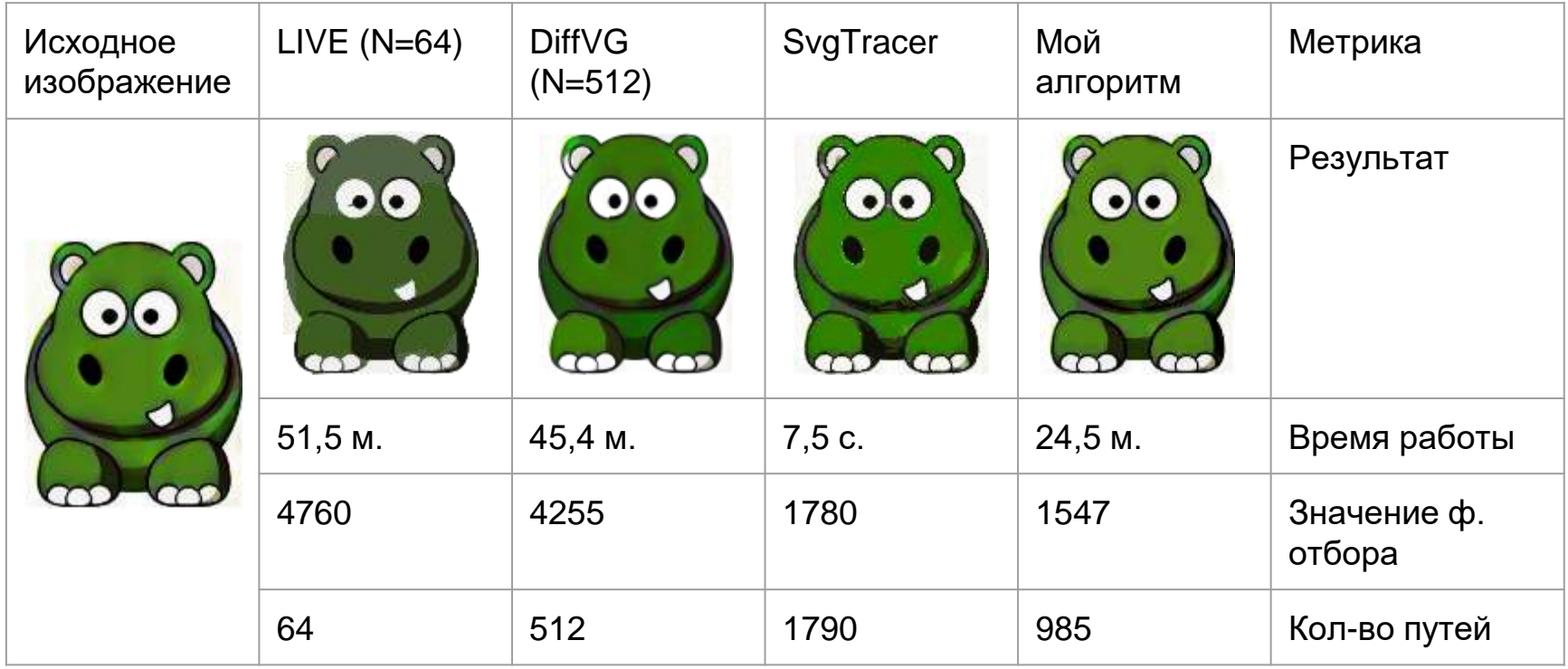

#### Заключение

- Представлен метод VectorMem позволяющий анализировать высокоразмерных векторные изображения и являющимся первым методом в данной области
- Разработан сервис CoverGAN который позволяет генерировать качественные векторные изображения (обложки) с использованием различных признаков
- Создана модель переноса стиля в векторной и растровой графике VectorNST на основе VGG модели и модифицированных функций ошибки
- Показан метод генерации векторных изображений в нативном формате VectorWeaver который позволяет генерировать простые векторные изображения качественнее альтернатив
- Разработан метод векторизации растрового изображения EvoVec который основан на эволюционном алгоритме и позволяет векторизовать изображение более качественно за меньшее время по сравнению с другими методами в данной области
- Ссылка на репозиторий: <https://github.com/CTLab-ITMO/VGLib>

# Спасибо за внимание!

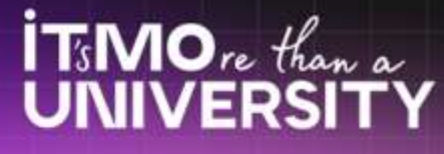